## Essay writing service us >>>CLICK HERE<<<

Essay writing service us

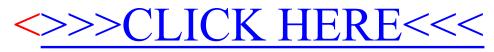